## **Auto DMX addressing**

## Introduction

Devices with automatic DMX address assignment allow you to easily configure a lighting system consisting of multiple independently controlled lamps, without the need to give them an individual DMX address with a standard display menu. DMX address for each subsequent device is assigned automatically based on the information sent from the lamp to which it was connected by XLR cable. For example, when 3 devices (each with 6 DMX channels) are connected in series and AUTO-DMX mode is turned on, they will be assigned to channels:

Device 1: channel 1-6
Device 2: channel 7-12
Device 3: channel 13-18

## **Connecting devices - order**

To use automatic address assignment of DMX connect the devices with DMX cable (3-pin XLR) in series (Daisychain) in the order in which they are to be set as a virtual devices on the DMX controller.

The device located in the chain as the first, is configured always to work from the channel 1. For example, a device with six control channels is arranged to operate on channels 1-6.

In AUTO-DMX mode, the next device connected in series will be configured to operate on channels 7-12. Each additional device is configured to operate according to the scheme: the first "free" channel + the amount of this device channels.

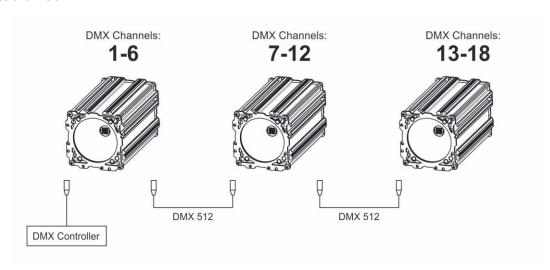

In this way it is possible to connect multiple devices and have independent control of each of them immediately, after turning the power on (without setting the individual DMX addresses using display).

## Configuration - mode change

The devices can operate in two different modes:

**AUTO-DMX**: devices automatically configure themselves to work on the following DMX channels, having regard to number of channels assigned to the previous device connected in series.

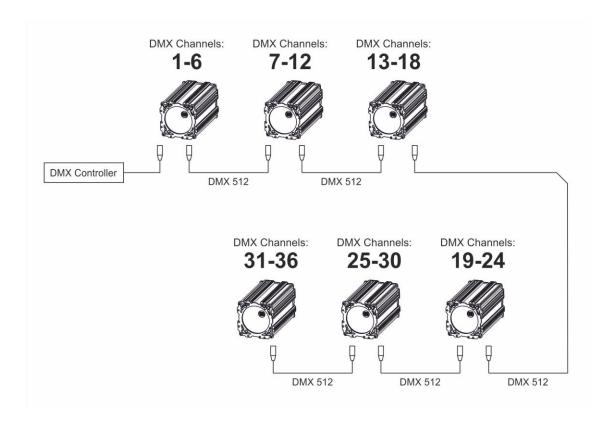

**STANDARD**: all devices connected in series are configured to work always on channel 1.

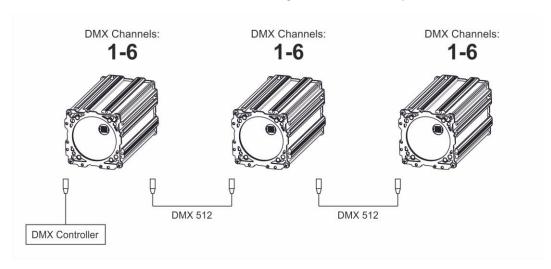

Changing mode is done using a standard DMX controller. Changes can be made by setting the appropriate value in the FUNCTION channel (see DMX channels table). Changing mode is done by setting the appropriate value and waiting 10 seconds.

The changes are applied to all devices connected in series, regardless of the current operation mode. When changing from AUTO-DMX to STANDARD mode it is necessary to wait an additional 2 seconds to apply the changes for each subsequent device.